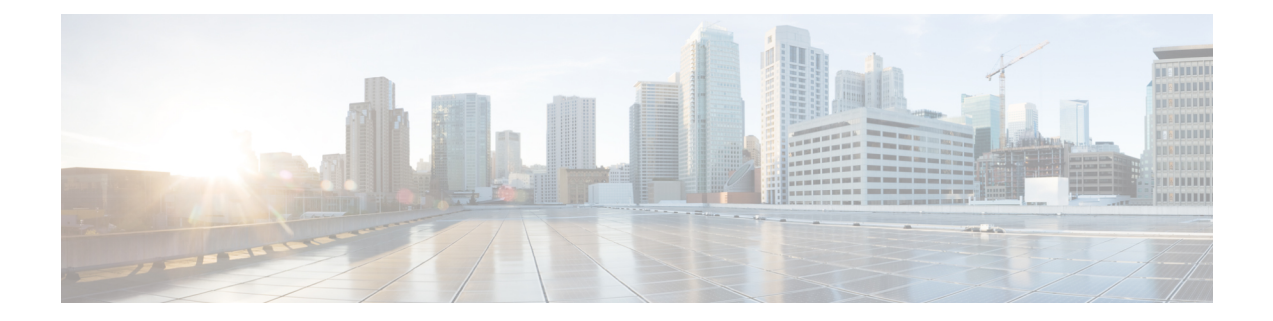

## **Commands with XML/JSON Support**

• XML Support for Show [Commands,](#page-1-0) on page 2

## <span id="page-1-0"></span>**XML Support for Show Commands**

## **Table 1:**

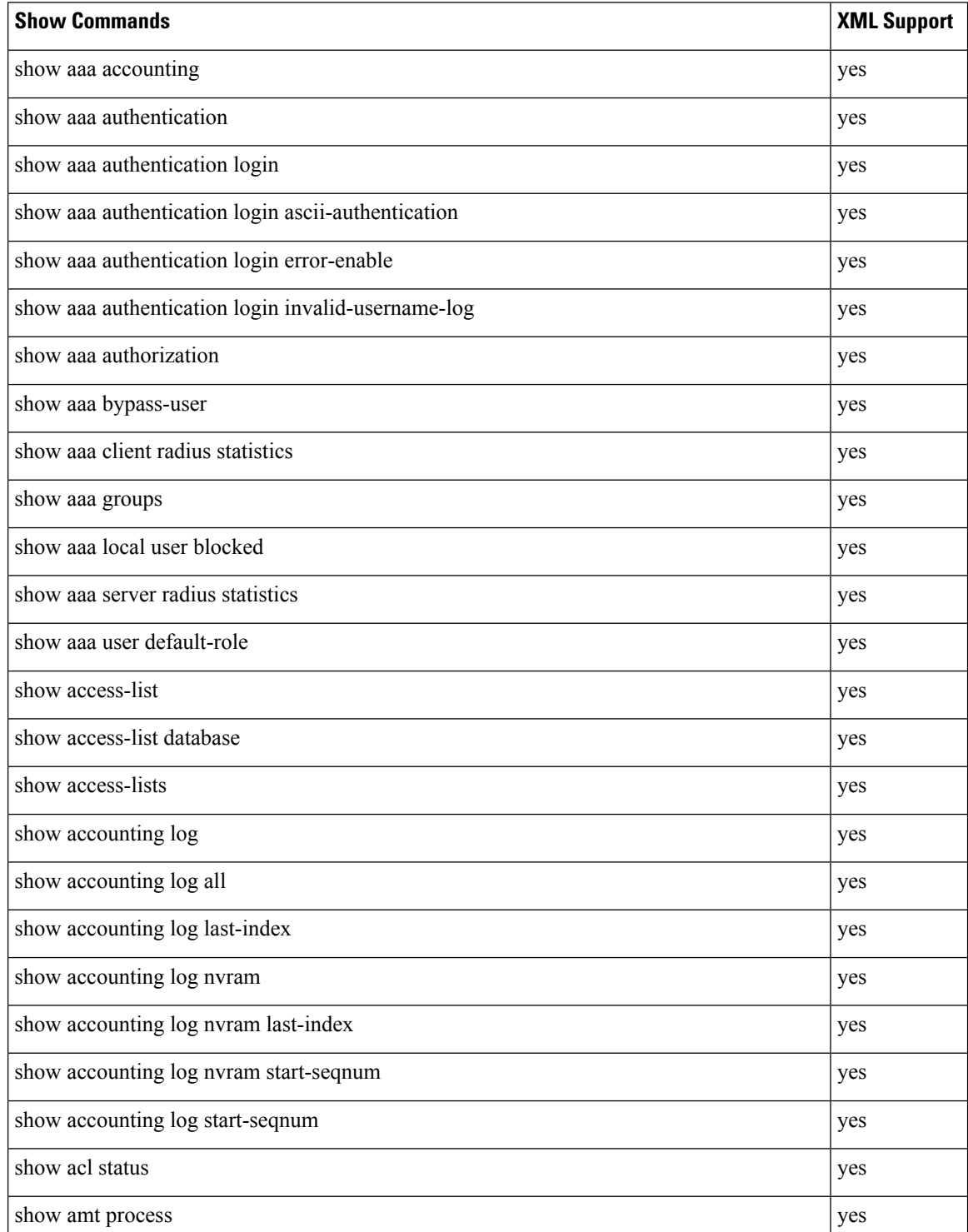

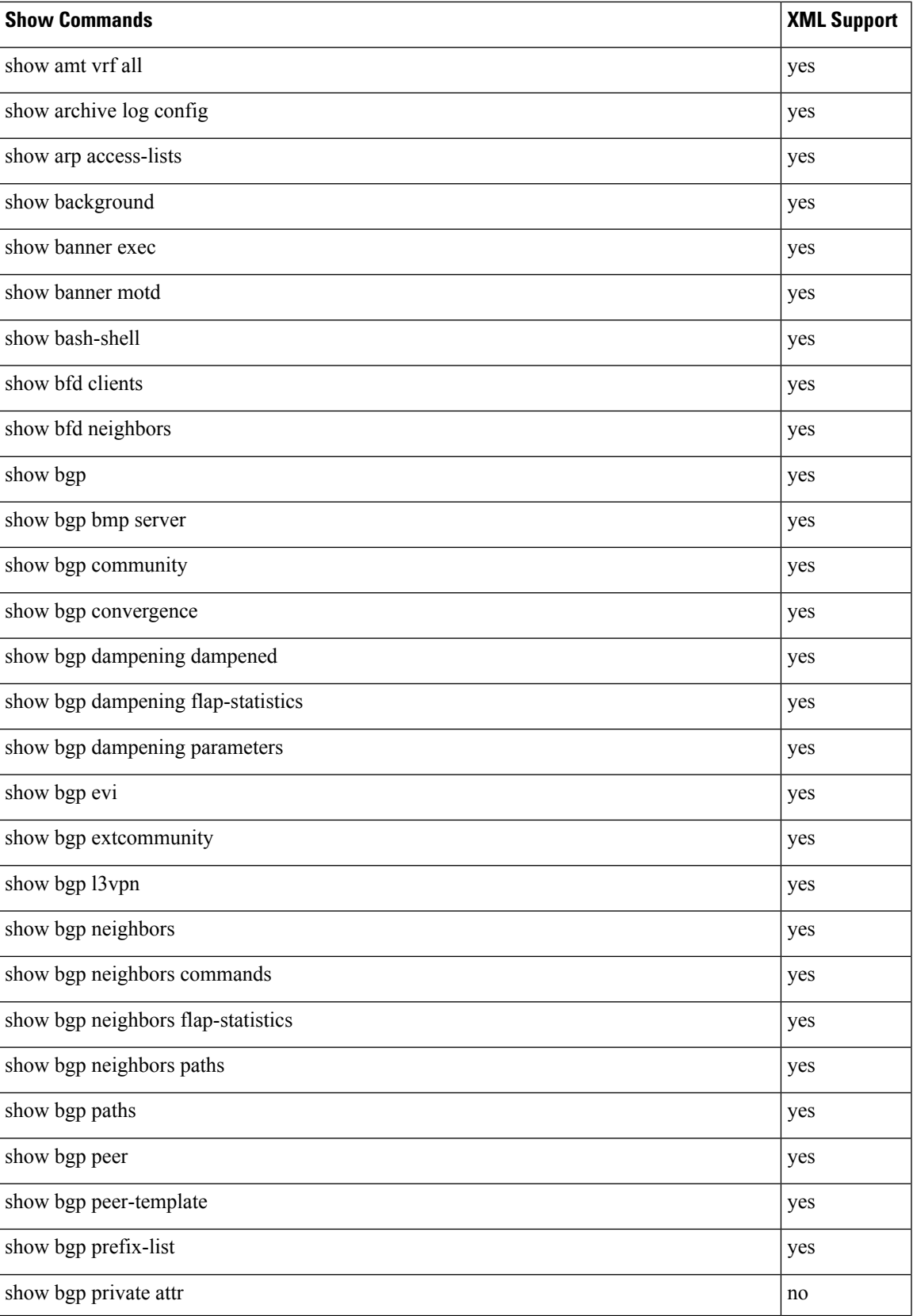

 $\mathbf I$ 

![](_page_3_Picture_314.jpeg)

![](_page_4_Picture_312.jpeg)

![](_page_5_Picture_360.jpeg)

![](_page_6_Picture_348.jpeg)

![](_page_7_Picture_328.jpeg)

![](_page_8_Picture_348.jpeg)

 $\mathbf I$ 

![](_page_9_Picture_292.jpeg)

 $\mathbf l$ 

![](_page_10_Picture_372.jpeg)

 $\mathbf I$ 

![](_page_11_Picture_378.jpeg)

 $\mathbf l$ 

![](_page_12_Picture_346.jpeg)

![](_page_13_Picture_358.jpeg)

![](_page_14_Picture_322.jpeg)

![](_page_15_Picture_336.jpeg)

![](_page_16_Picture_332.jpeg)

 $\mathbf I$ 

![](_page_17_Picture_386.jpeg)

![](_page_18_Picture_396.jpeg)

![](_page_19_Picture_358.jpeg)

![](_page_20_Picture_370.jpeg)

 $\mathbf I$ 

![](_page_21_Picture_380.jpeg)

 $\mathbf l$ 

![](_page_22_Picture_376.jpeg)

![](_page_23_Picture_364.jpeg)

![](_page_24_Picture_370.jpeg)

![](_page_25_Picture_356.jpeg)

![](_page_26_Picture_314.jpeg)

L

![](_page_27_Picture_358.jpeg)

![](_page_28_Picture_310.jpeg)

![](_page_29_Picture_328.jpeg)

![](_page_30_Picture_360.jpeg)

![](_page_31_Picture_378.jpeg)

![](_page_32_Picture_364.jpeg)

![](_page_33_Picture_360.jpeg)

![](_page_34_Picture_358.jpeg)

![](_page_35_Picture_338.jpeg)

![](_page_36_Picture_330.jpeg)

![](_page_37_Picture_334.jpeg)

![](_page_38_Picture_322.jpeg)

![](_page_39_Picture_322.jpeg)

![](_page_40_Picture_310.jpeg)

![](_page_41_Picture_316.jpeg)

![](_page_42_Picture_316.jpeg)

![](_page_43_Picture_328.jpeg)

 $\mathbf l$ 

![](_page_44_Picture_314.jpeg)

![](_page_45_Picture_320.jpeg)

![](_page_46_Picture_312.jpeg)

![](_page_47_Picture_308.jpeg)

![](_page_48_Picture_314.jpeg)

![](_page_49_Picture_304.jpeg)

![](_page_50_Picture_308.jpeg)

![](_page_51_Picture_320.jpeg)

![](_page_52_Picture_298.jpeg)

![](_page_53_Picture_312.jpeg)

![](_page_54_Picture_308.jpeg)

![](_page_55_Picture_314.jpeg)

![](_page_56_Picture_314.jpeg)

![](_page_57_Picture_322.jpeg)

![](_page_58_Picture_302.jpeg)

![](_page_59_Picture_370.jpeg)

 $\mathbf l$ 

![](_page_60_Picture_326.jpeg)

![](_page_61_Picture_314.jpeg)

![](_page_62_Picture_316.jpeg)

![](_page_63_Picture_306.jpeg)

![](_page_64_Picture_308.jpeg)

![](_page_65_Picture_314.jpeg)

 $\mathbf l$ 

![](_page_66_Picture_298.jpeg)

 $\mathbf I$ 

![](_page_67_Picture_310.jpeg)

![](_page_68_Picture_304.jpeg)

![](_page_69_Picture_81.jpeg)